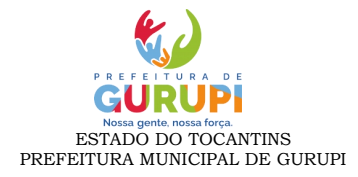

## **ORDEM DOS ATOS PROCESSUAIS PREGÃO PRESENCIAL - SRP**

A **Licitação na Modalidade Pregão, forma presencial, está prevista Lei 10.520/2002,** em seu art. 1º: "Para aquisição de bens e serviços comuns, poderá ser adotada a licitação na modalidade de pregão, que será regida por esta Lei. Parágrafo único.Consideram-se bens e serviços comuns, para os fins e efeitos deste artigo, aqueles cujos padrões de desempenho e qualidade possam ser objetivamente definidos pelo edital, por meio de especificações usuais no mercado." **COMPETÊNCIA e PRAZOS** (dias úteis)

O sistema de registro de preços tem previsão no Decreto Federal n° 7.892/2013 e Decreto Municipal n° 738/2017.

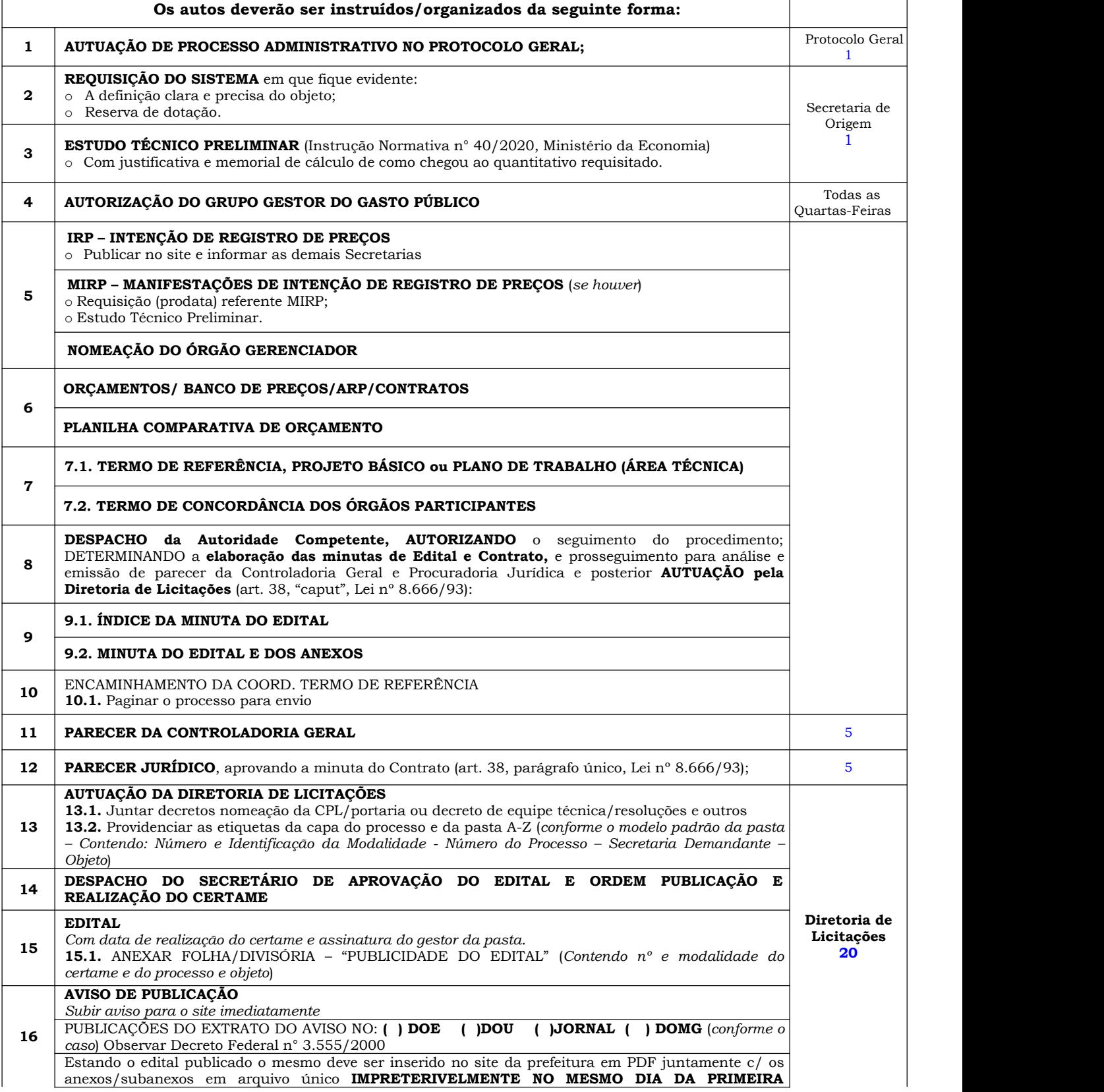

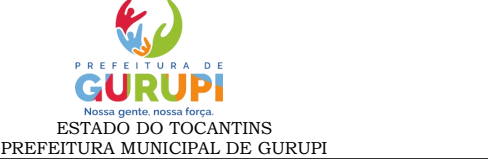

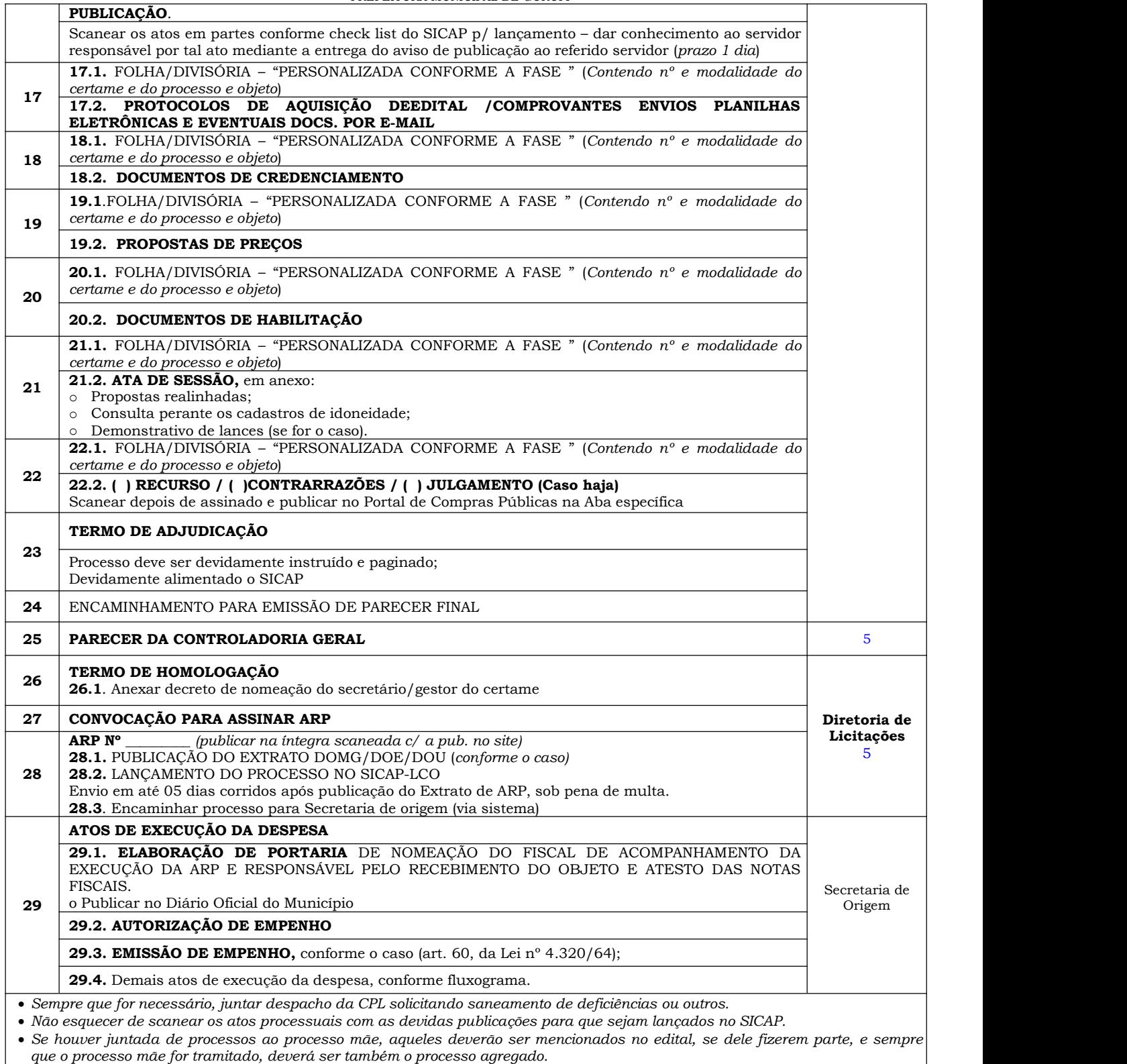

*Se tiver convênio o mesmo deverá constar uma via doprocesso.*

**OBS:** Deve ser ainda observado o Decreto Municipal n° 271, de 27 de janeiro de 2021, bem como o Fluxograma, naquilo que se refere a exigências do processo administrativo que aqui possam não constar.

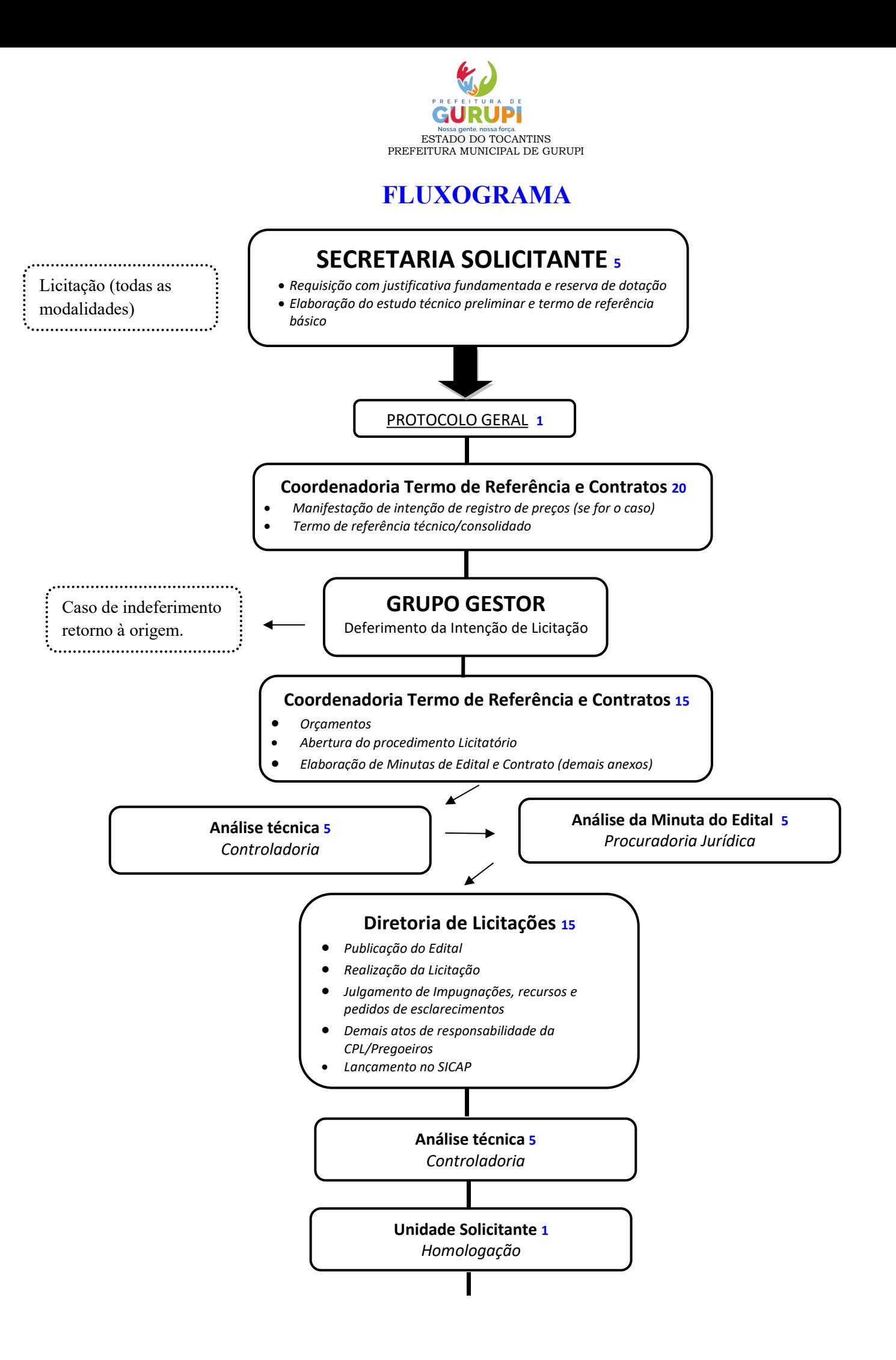

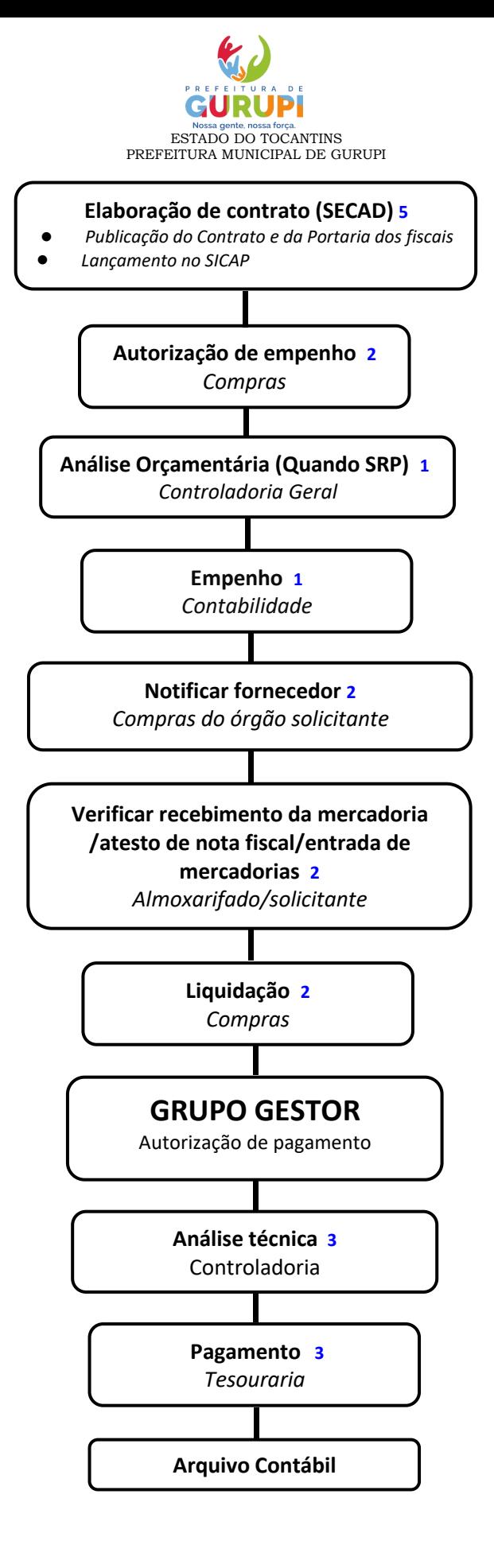